## $1000$  and  $100$  iOS and a copie and  $000$  and  $000$

## **[محدود کردن حداکثر شدت صدای بلندگو در آیفون](https://www.shabakeh-mag.com/cover-story/8544/%D9%85%D8%AD%D8%AF%D9%88%D8%AF-%DA%A9%D8%B1%D8%AF%D9%86-%D8%AD%D8%AF%D8%A7%DA%A9%D8%AB%D8%B1-%D8%B4%D8%AF%D8%AA-%D8%B5%D8%AF%D8%A7%DB%8C-%D8%A8%D9%84%D9%86%D8%AF%DA%AF%D9%88-%D8%AF%D8%B1-%D8%A2%DB%8C%D9%81%D9%88%D9%86)**

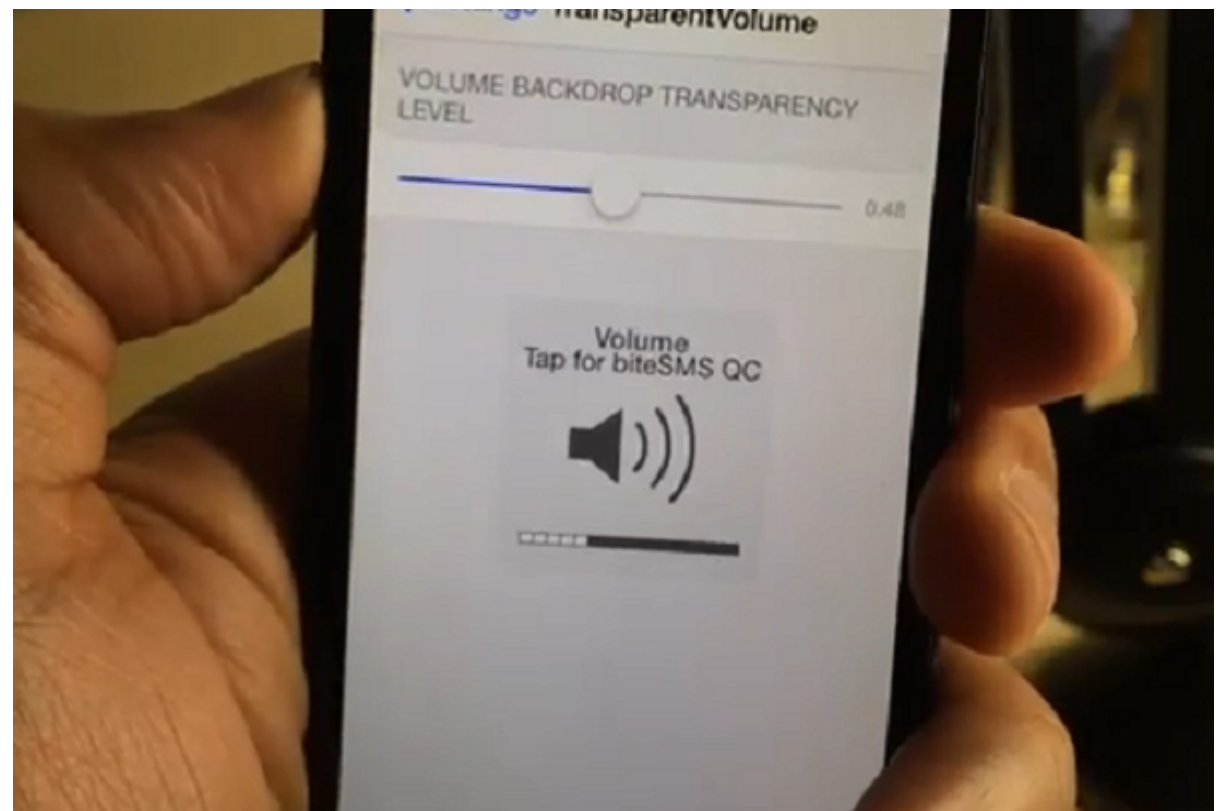

اگر بنا به هر دلیل موجه از از این شدت از این شدت و از بلندگان و از از از از از از از از یک حدود از یک حد از یک مشخص تجاوز نکند، باید بدانید این عمل بهعنوان یک ترفند در سیستمعامل iOS اپل امکانپذیر است.

برای این محدودیت کافی است که است کافی است کنید:

- وارد بخش Settings دستگاه خود شوید.
	- $\Box$  חחח $\P$  חחח  $\Box$  Music  $\Box$
- بخشی که با عنوان Limit Volume مشخص شده است را انتخاب کنید.
- با استفاده از استفاده از استفاده از استفاده از استفاده از استفاده از استفاده از استفاده از بلندگو از این آی

## **مطلب پیشنهادی**

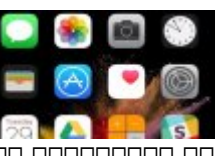

با قابلیتهای با قابلیتهای شوید آن باشنا شوید آیفون آیفون آیفون آیفون شوید

**[چگونه لیبل آیکون اپلیکیشنها را از منوی آیفون حذف کنیم](https://www.shabakeh-mag.com/cover-story/8383/%DA%86%DA%AF%D9%88%D9%86%D9%87-%D9%84%DB%8C%D8%A8%D9%84-%D8%A2%DB%8C%DA%A9%D9%88%D9%86-%D8%A7%D9%BE%D9%84%DB%8C%DA%A9%DB%8C%D8%B4%D9%86%E2%80%8C%D9%87%D8%A7-%D8%B1%D8%A7-%D8%A7%D8%B2-%D9%85%D9%86%D9%88%DB%8C-%D8%A2%DB%8C%D9%81%D9%88%D9%86-%D8%AD%D8%B0%D9%81-%DA%A9%D9%86%DB%8C%D9%85)**

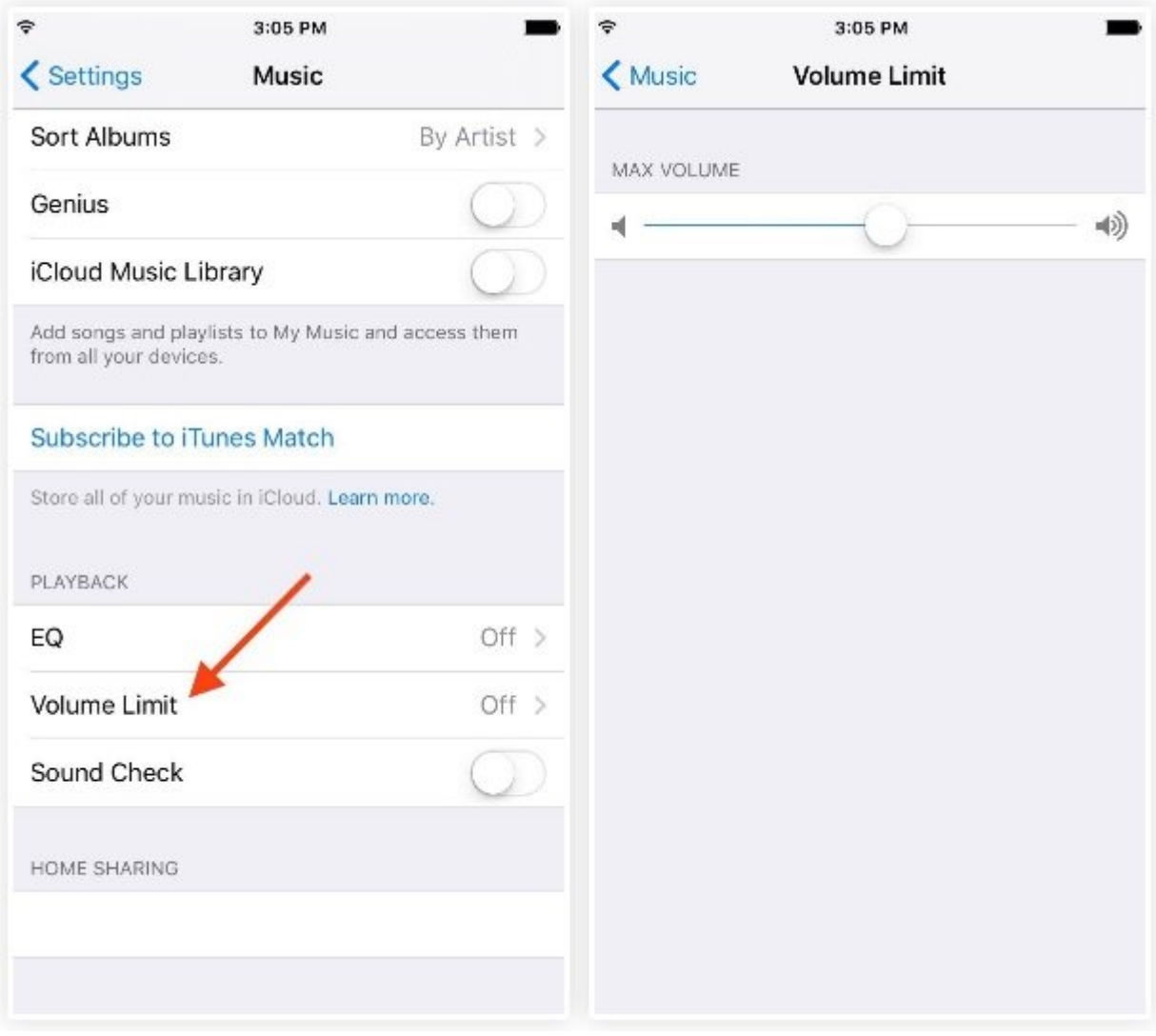

به این صورت هم موجه هم موجهه افزایش صدا وی هم موجه افزایش موجه افزایش موجه افزایش و قدرت و قدرت صدای محدوده از بلندگوهای محدوده از بلندگوی در محدوده تعیین محدوده از محدوده مورد نظرتان تجاوز نخواهد کرد. حتی م با طی مراحل زیر امکان اقدام بهمنظور افزایش صدای پخش رسانه در سیستمعامل iOS را غیرفعال کنید: • وارد بخش Settings دستگاه خود شوید.

- GOOD DOOD ON General COOO
- گزینه Restrictions را لمس و در صورت نیاز رمز عبور دستگاه را وارد کنید.
	- $\Box$   $\Box$  Dough  $\Box$  Volume Limit  $\Box$
	- COOO Changes COOO OO Changes بالانتخاب انتخاب انتخاب کنید.

**مطلب پیشنهادی**

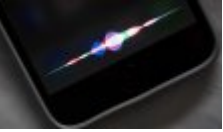

بان قابلیتهای پنهان و جامل مورد مورد آن مورد آن شوید آن شوید

**[چگونه صدای سیری در آیفون را از زنانه به مردانه تغییر دهیم](https://www.shabakeh-mag.com/cover-story/8382/%DA%86%DA%AF%D9%88%D9%86%D9%87-%D8%B5%D8%AF%D8%A7%DB%8C-%D8%B3%DB%8C%D8%B1%DB%8C-%D8%AF%D8%B1-%D8%A2%DB%8C%D9%81%D9%88%D9%86-%D8%B1%D8%A7-%D8%A7%D8%B2-%D8%B2%D9%86%D8%A7%D9%86%D9%87-%D8%A8%D9%87-%D9%85%D8%B1%D8%AF%D8%A7%D9%86%D9%87-%D8%AA%D8%BA%DB%8C%DB%8C%D8%B1-%D8%AF%D9%87%DB%8C%D9%85)**

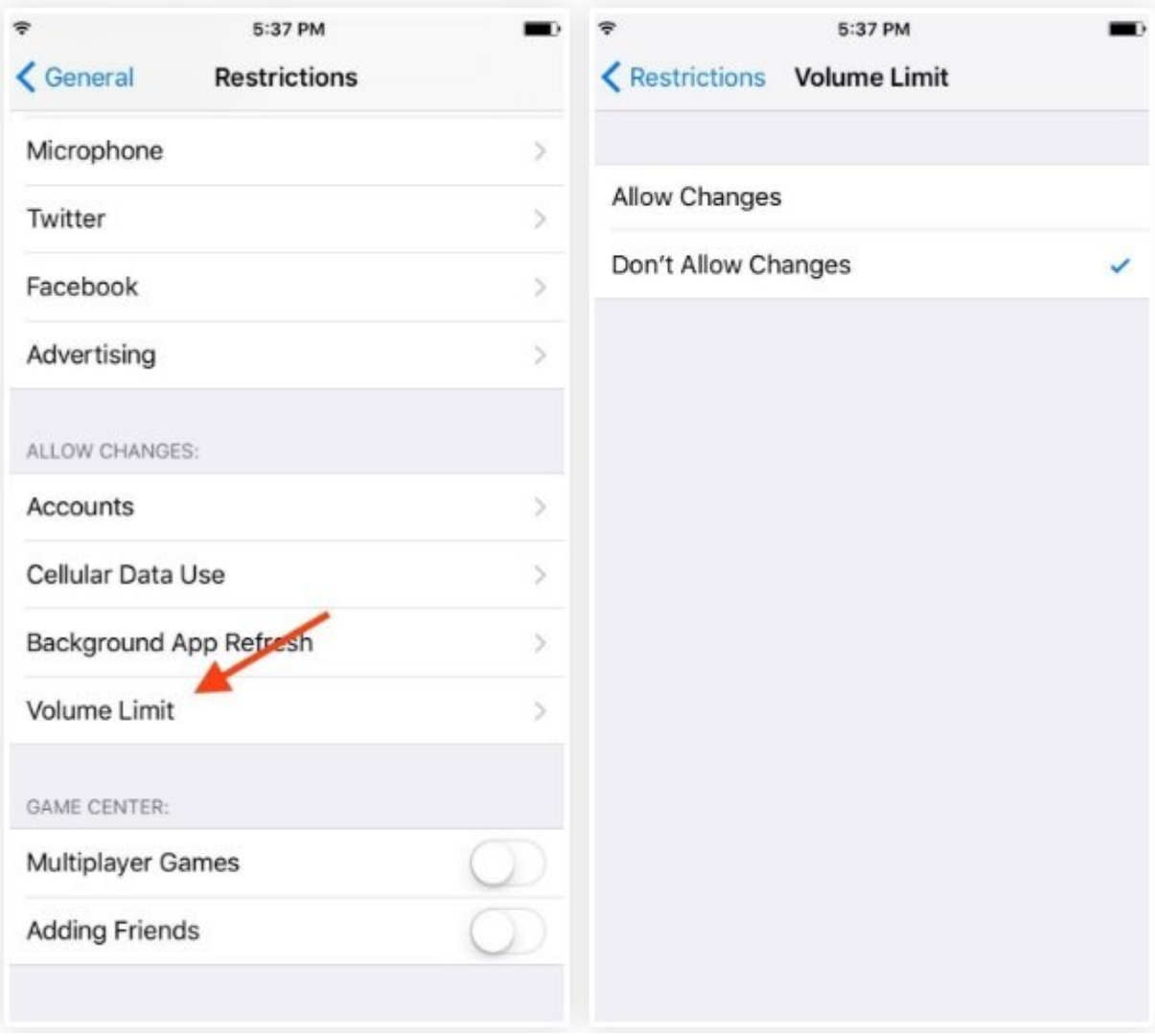

## **[برای مشاهده سایر ترفندهای اندروید iOS کلیک کنید](https://www.shabakeh-mag.com/taxonomy/term/5560)**

**نویسنده:**  امین استانسان **دسته بندی:**  [پرونده ویژه](https://www.shabakeh-mag.com/cover-story) **تاریخ انتشار:**  18:30 - 20/04/1396 **برچسب:**  [ترفند](https://www.shabakeh-mag.com/tag/%D8%AA%D8%B1%D9%81%D9%86%D8%AF) - [ترفند iOS](https://www.shabakeh-mag.com/tag/%D8%AA%D8%B1%D9%81%D9%86%D8%AF-ios) - [ترفند آیفون](https://www.shabakeh-mag.com/tag/%D8%AA%D8%B1%D9%81%D9%86%D8%AF-%D8%A2%DB%8C%D9%81%D9%88%D9%86) - [محدود کردن حداکثر صدای بلندگو](https://www.shabakeh-mag.com/tag/%D9%85%D8%AD%D8%AF%D9%88%D8%AF-%DA%A9%D8%B1%D8%AF%D9%86-%D8%AD%D8%AF%D8%A7%DA%A9%D8%AB%D8%B1-%D8%B5%D8%AF%D8%A7%DB%8C-%D8%A8%D9%84%D9%86%D8%AF%DA%AF%D9%88) - [محدود کردن صدای بلندگو](https://www.shabakeh-mag.com/tag/%D9%85%D8%AD%D8%AF%D9%88%D8%AF-%DA%A9%D8%B1%D8%AF%D9%86-%D8%B5%D8%AF%D8%A7%DB%8C-%D8%A8%D9%84%D9%86%D8%AF%DA%AF%D9%88) - [محدود](https://www.shabakeh-mag.com/tag/%D9%85%D8%AD%D8%AF%D9%88%D8%AF-%DA%A9%D8%B1%D8%AF%D9%86-%D8%A7%D8%B3%D9%BE%DB%8C%DA%A9%D8%B1) [کردن اسپیکر](https://www.shabakeh-mag.com/tag/%D9%85%D8%AD%D8%AF%D9%88%D8%AF-%DA%A9%D8%B1%D8%AF%D9%86-%D8%A7%D8%B3%D9%BE%DB%8C%DA%A9%D8%B1)

**نشانی**

https://www.shabakeh-mag.com/cover-story/8544/%D9%85%D8%AD%D8%AF%D9%88%D8%A; F-%DA%A9%D8%B1%D8%AF%D9%86-%D8%AD%D8%AF%D8%A7%DA%A9%D8%AB%D8%B1-%D8%B4%D8%AF%D8%AA-%D8%B5%D8%AF%D8%A7%DB%8C-%D8%A8%D9%84%D9%86%D8%AF%DA%AF%D9%88-%D8%AF%D8%B1-%D8%A2%DB%8C%D9%81%D9%88%D9%86